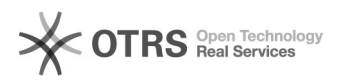

## CHECK24 - Bestellungen werden nicht importiert - mögliche Ursachen

29.04.2024 06:23:59

## **FAQ-Artikel-Ausdruck**

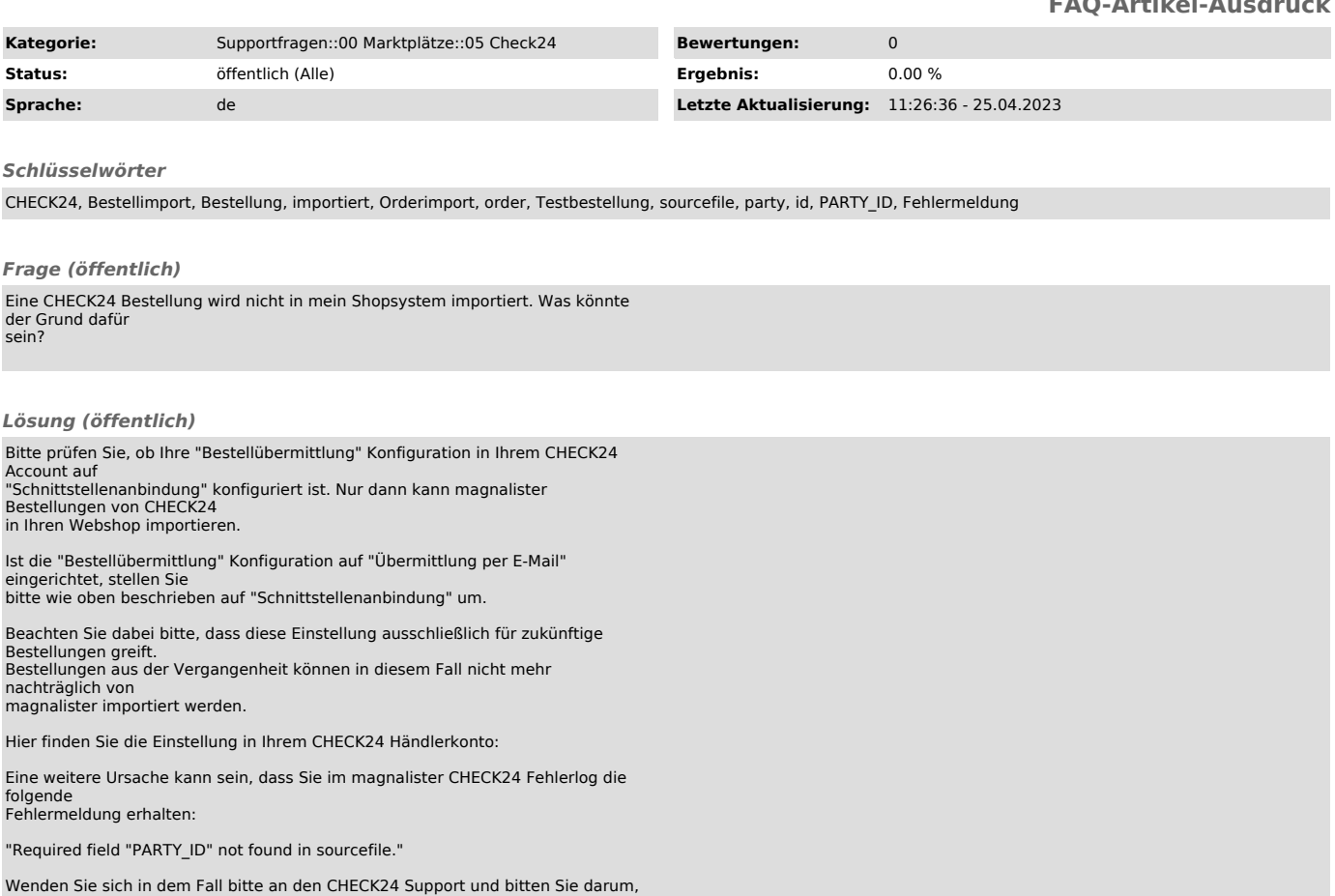

Wenden Sie sich in dem Fall bitte an den CHECK24 Support und bitten Sie darum, dass dort für Sie das korrekte Datenformat für Ihre CSV Tabelle eingestellt wird.

Diese Einstellung kann ausschließlich seitens CHECK24 vorgenommen werden.